## 関連業者フォルダ名個別変更

## **関連業者フォルダ名個別変更方法**

1物件データ毎に、関連業者フォルダ名を変更する方法になります。 ユーザー権限が「管理者」「担当者フル」のユーザーのみ、操作が可能です。

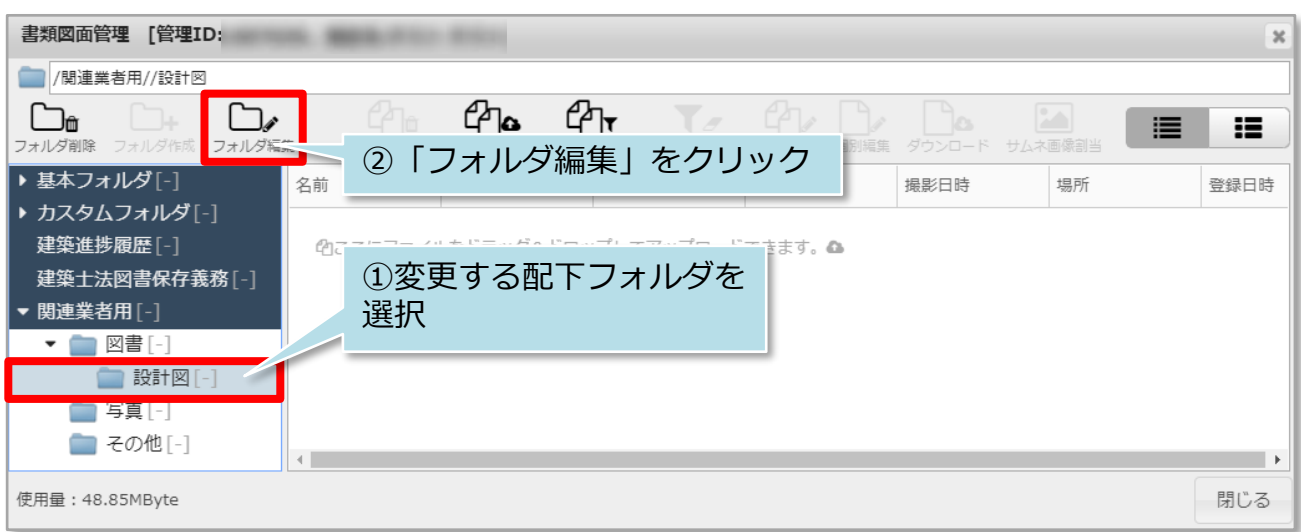

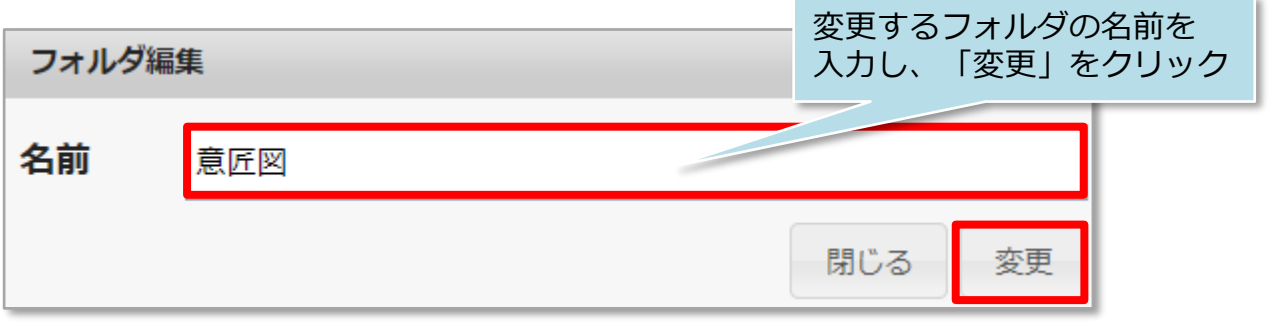

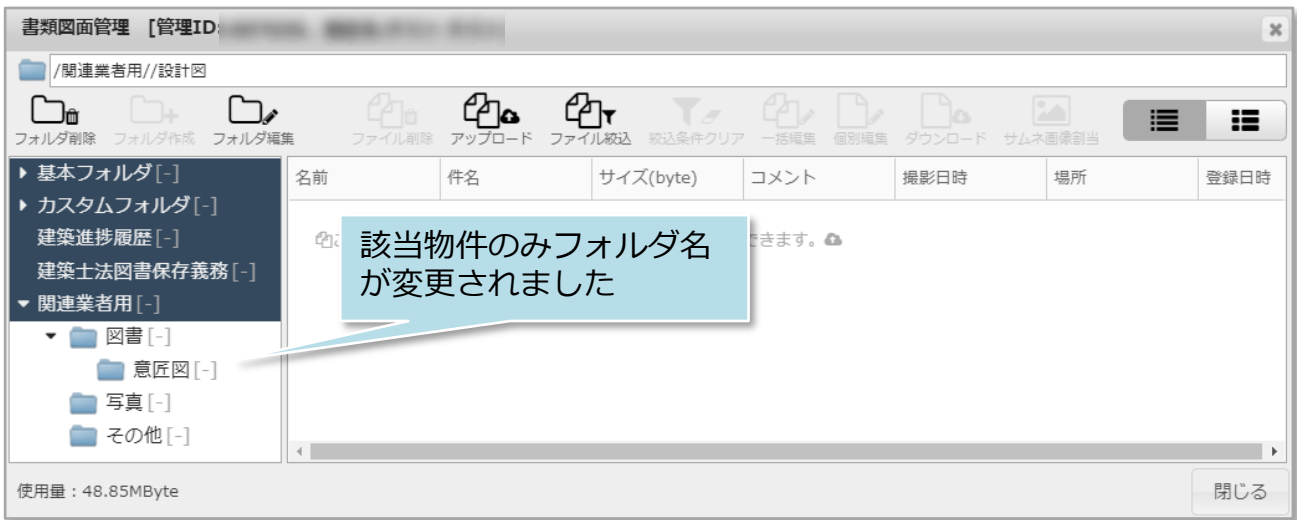